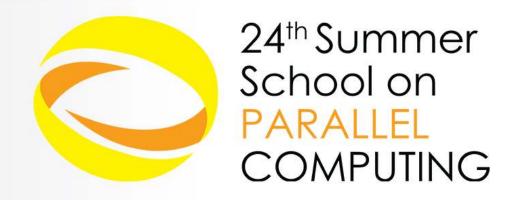

# Introduction to Parallel Programming

Giovanni Erbacci - <u>g.erbacci@cineca.it</u> CINECA - Supercomputing, Applications & Innovation Department

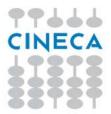

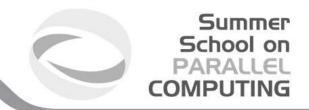

### **Outline**

Parallel programming

Shared memory paradigm

Distributed memory paradigm

**Processes and Threads** 

Local or Global Addressing

SPMD Philosophy

Models of parallelism

Data parallelism

Control parallelism

Load balancing

Critical sections and Mutual exclusion

Deadlock

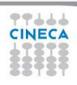

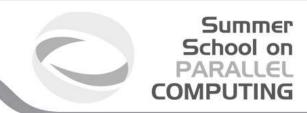

### Parallel computers

A parallel computer is a system consisting of a collection of processors able to communicate and cooperate to solve large computational problems quickly.

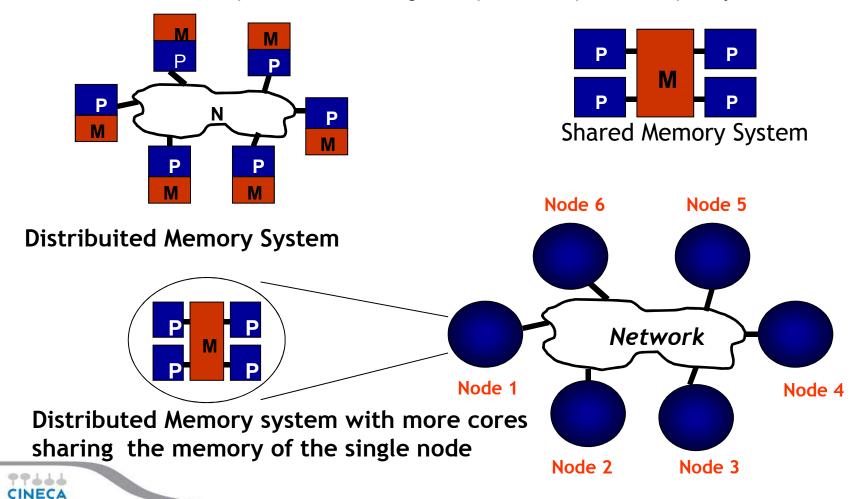

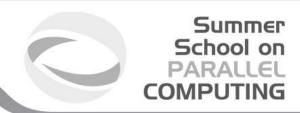

## **Parallel Programming**

Parallel programming is a programming technique that involves the use of multiple processors working together on a single problem

The global problem is split in different sub-problems, each of which is performed by a different processor in parallel.

#### Parallel Program

program composed from different tasks that communicate with each other to achieve an overall computational target.

To realize and execute a parallel program is requires:

- A programming language that allows to formally describe nonsequential algorithms
- A non-sequential computer able to perform any number of tasks simultaneously.

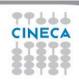

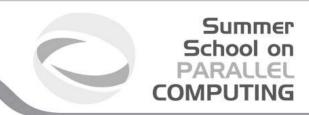

### Parallel Programming paradigms

A programming model is a collection of program abstractions that provides a simplified and transparent vision of the hardware and software system in its entirety.

Communication in a parallel computer is possible according to these patterns:

- **Shared memory**: by accessing shared variables
- Message-passing: exchanging messages

These patterns identify two parallel programming paradigms:

- Shared memory or global environment paradigm
   where processes interact exclusively working on common resources
- Message passing or local environment paradigm
   where there are no shared resources, processes handle only local
   information and the only way to interact is by exchange of messages
   (message passing)

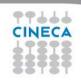

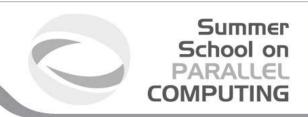

### **Shared Memory Paradigm**

Processes communicate by accessing shared variables and shared data structures.

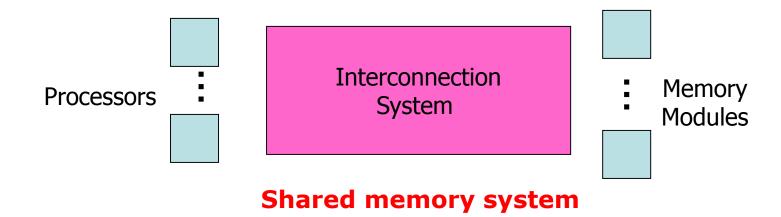

Basic shared memory primitives:

- Read from a shared variable
- Write on a shared variable

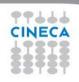

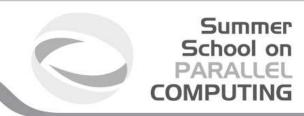

## **Message Passing Paradigm**

Tasks communicate by exchanging messages

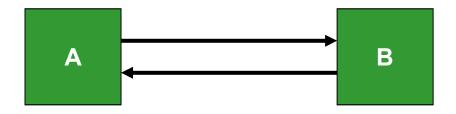

Basic message passing Primitives:

- -Send (parameter list)
- -Receive (*parameter list*)

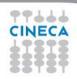

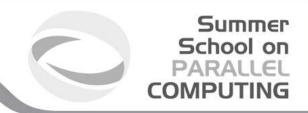

### What is a Process

### Algorithm

identify the sequence of logical steps that must be followed to solve a given problem.

### **Program**

implementation of the algorithm, by means of a suitable formalism (programming language) so that it can be executed on a specific computer.

### Sequential process

sequence of events (execution of operations) which gives place the computer when operates under the control of a particular program.

Abstract entity which identifies the activity of the computer on the program execution.

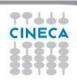

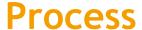

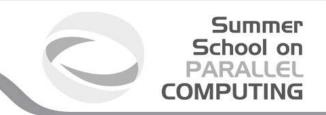

A process is created by the operating system, and requires a fair amount of "overhead".

Processes contain information about program resources and program execution state, including:

- Process ID, process group ID, user ID, and group ID
- Environment
- Working directory.
- Program instructions
- Registers
- Stack
- Heap
- File descriptors
- Signal actions
- Shared libraries
- Inter-process communication tools
   (such as message queues, pipes, semaphores, or shared memory).

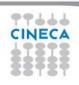

### **Thread**

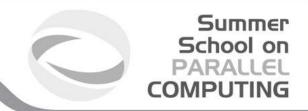

A thread is defined as an **independent stream of instructions** that can be scheduled to run as such by the operating system.

#### **Threads**

- exist within the process and use the process resources
- are able to be scheduled by the operating system
- run as independent entities
- they duplicate only the bare essential resources that enable them to exist as executable code.

This independent flow of control is accomplished because a thread maintains its own:

- Stack pointer
- Registers
- Scheduling properties (such as policy or priority)
- Set of pending and blocked signals
- Thread specific data.

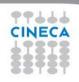

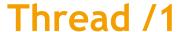

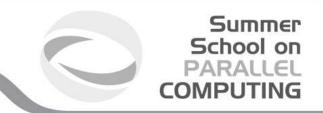

Threads may share the process resources with other threads that act equally independently (and dependently)

Reading and writing to the same memory locations is possible, and therefore requires explicit synchronization by the programmer.

Thread die if the parent process dies

Thread lis "lightweight" because most of the overhead has already been accomplished through the creation of its process.

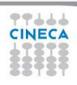

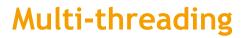

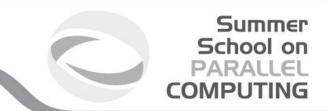

Available in almost all main processor families.

Specific hardware support on some processors

However, care must be taken in using automatic multi-threading: can, in some case, slow down applications.

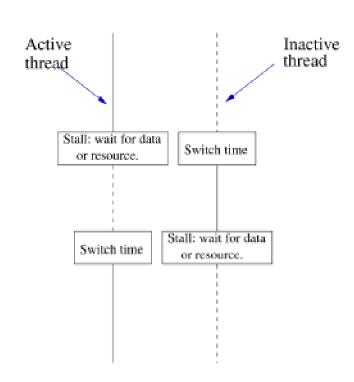

Time

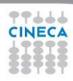

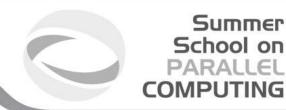

## Toward a parallel algorithm

```
Input: a sequence of n numbers \langle a_1, a_2, a_3, ... a_n \rangle
Output: a permutation \langle a'_1, a'_2, a'_3, ... a'_n \rangle of the elements
   Bubble Sort
                                    such that a_1 \le a_2 \le a_3 \le ... \le a_n
            /* Bubble sort for integers */
            #define SWAP(a,b) { int t; t=a; a=b; b=t; }
            void SORT( int a[], int n )
            /* Pre-condition: a contains n items to be sorted */
                  int i, j;
                  /* Make n passes through the array */
                  for (i=0; i<n; i++)
                        /* From the first element to the end of the unsorted section */
                        for(j=1;j<(n-i);j++)
                            /* If adjacent items are out of order, swap them */
                            if( a[j-1]>a[j] ) SWAP(a[j-1],a[j]);
99444
```

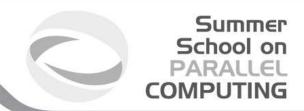

### Sort of n numbers

#### Idea:

- Split the array to sort into two array of n / 2 elements each,
- Order the two array separately
- Merge the two ordered arrays to reconstruct the whole array

```
SORT(a[0 : n/2-1])
SORT(a[n/2 : n-1])
MERGE(a[0 : n/2-1], a[n/2 : n-1])
```

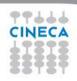

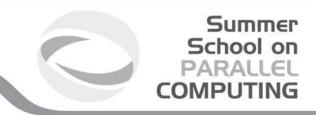

### Sort on k Processors

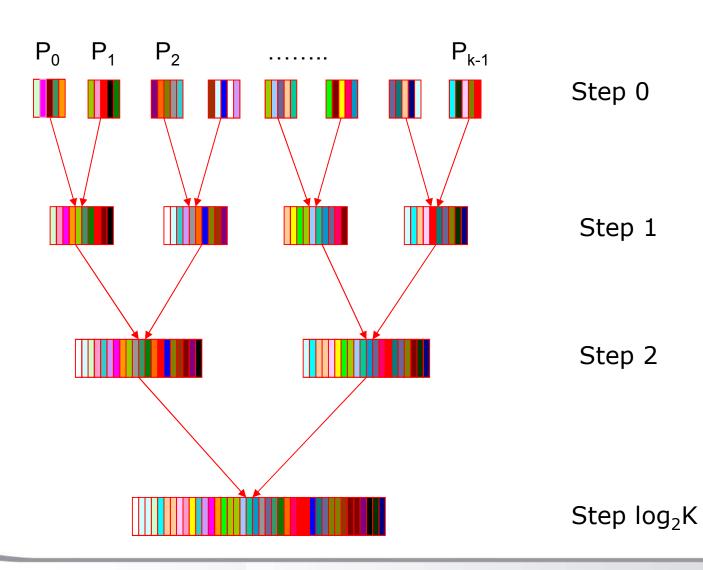

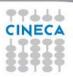

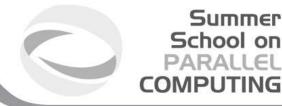

### **Problem**

```
Read the data to sort
    SORT(a[0 : n/2-1])
    SORT(a[n/2 : n-1])
    MERGE(a[0 : n/2-1], a[n/2 : n-1])
Print the ordered array
```

Parallel programming requires to address problems that do not occur with sequential programming.

#### We need to decide:

- · what are the parts of the code which form the parallel sections
- · when to start the execution of different parallel sections
- · when to end the execution of parallel sections
- · when and how to make the communication between the parallel entities
- . when make the synchronization between the parallel entities

Then we need the right tools to implement all this

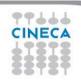

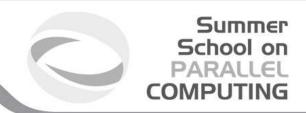

## Local or Global addressing

With the shared memory paradigm we rely on the global memory addressing

With the distributed memory paradigm we rely only on local memories and so we can only handle a local address space.

Example: Compute the sum of the elements of array A[n, n]

$$S = \sum_{i} \sum_{j} a_{ij}$$

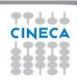

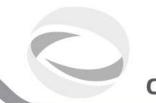

## **Global Addressing**

Memory

A

S<sub>0</sub>

S<sub>1</sub>

S<sub>2</sub>

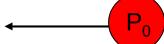

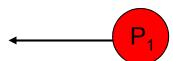

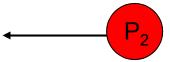

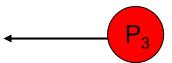

Array A[n, n] is allocated in the shared memory.

All the processors involved in the computation can reference any element of A.

$$A(i,j)$$
  $i = 1, n, j = 1,m$ 

Temp = A(857,760) + A(321, 251)

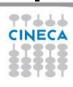

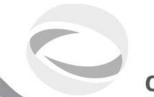

#### Summer School on PARALLEL COMPUTING

## **Local Addressing**

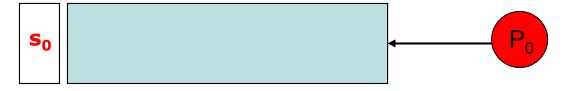

Each processor can reference only his own local memory.

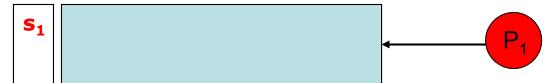

A slice of A[n, n] is allocate in each local memory

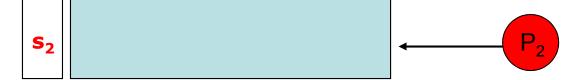

A(i,j) i = 1, n/k, j = 1,m

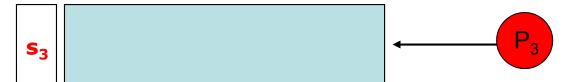

Temp =  $A(857,760) + A(321, 251) \rightarrow$ 

$$\rightarrow$$
 Temp = A(107,760)P<sub>3</sub> + A(71, 251) P<sub>1</sub>

$$(N = 1000, 4 proc)$$

CINECA

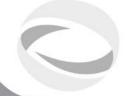

#### Summer School on PARALLEL COMPUTING

## Master Slave and SPMD philosophy

#### Master / Slave

A single process (the master) controls the work done by other processes (slaves, workers). These can run the same program or different programs

#### Single Program Multiple Data

Each process runs the same copy of the program

The execution flow of each proces varies as a function of the local environment (data, number of process, etc..)

We can emulate the master / slave philosophy

```
main (int argc, char **argv)
{
    if (process is to become a controller process)
    {
        Controller (/* Arguments /*);
    }
    else
    {
        Worker (/* Arguments /*);
    }
}

CALL Controller (/* Arguments /*)

ELSE

CALL Worker (/* Arguments /*)

ENDIF
END
```

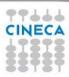

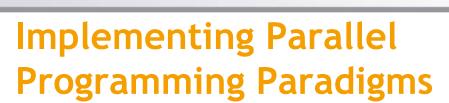

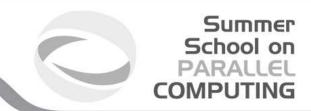

- Shared Memory Paradigm (Open-MP)
- Message Passing Paradigm (PVM, MPI)

Sequential procedural languages Fortran 90,C,C++) + API (Compiler Directives ) It tends to favor an implicit parallelism

- Parallelism is not visible to the programmer
- Compiler responsible for parallelism
- Easy to do
- Small improvements in performance

Sequential procedural languages (Fortran 90, C, C++) + API (Library routines) Expilcit Parallelism

- Parallelism is visible to the programmer
- Difficult to do (right)
- Large improvements in performance

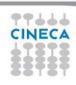

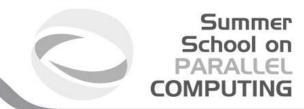

## Partitioned Global Address Space (PGAS) models

- PGAS programming models provide a global memory address space allowing ,for example arrays, to be shared across different nodes in a system (like an OpenMP model on a distributed set of nodes).
- Often built with MPI but the APIs are at a higher level, thus programmers do not need to include explicitly commands for message passing, etc. Simplifies parallel programming, particularly for large packages.
- Implementation examples include UPC (Unified Parallel C), Global Arrays and Coarray Fortran.
- Despite "locality awareness" (each node knows which portion of the array is assigned to it) tend to provide lower performances than full MPI implementations. Although a long history, still not widely used.

```
me = ga_nodeid() ! rank of the process
nprocs = ga_nnodes() ! total # of processes

dims = nprocs*nelem
chunk(1) = nelem
ld = nelem

call nga_create(MT_INT, ndim, dims, 'array A', chunk, g_a)
call nga duplicate(g a, g b, 'array B')
```

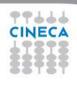

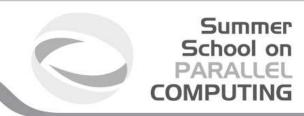

## Models of parallelism

Data Parallelism (domain decomposition)

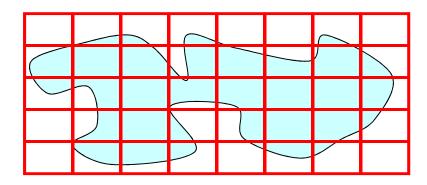

#### Data structures partitioned (data parallelism)

- Each process execute the same work on a sub-set of the data structure
- Data placement is critical
- More scalable than functional parallelism

Problem for the boundary management Load balancing (in some cases)

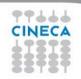

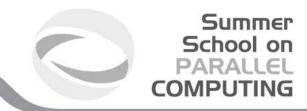

## Models of parallelism / 1

### **Control Parallelism** (Functional Parallelism)

- the different functions are distributed

#### Partitioning by task:

each process executes a different "function": Identify the functions, and then the data requirements

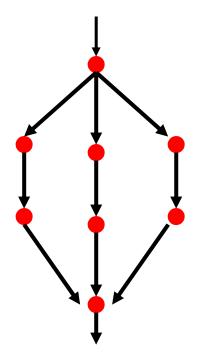

Load balancing

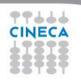

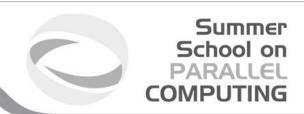

#### **Functional or data Parallelism**

#### Functional or Data Parallelism?

#### Partition by task (functional parallelism)

- each process performs a different "function"
- o identify functions, then data requirements
- o commonly programmed with message-passing

#### Partition by data (data parallelism)

- o each process does the same work on a unique piece of data
- data placement is critical
- o more scalable than functional parallelism

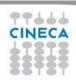

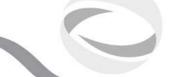

#### Summer School on PARALLEL COMPUTING

## **Boundary management**

Data Parallelism

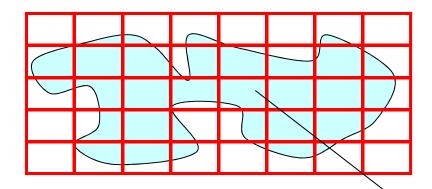

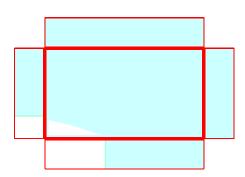

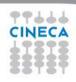

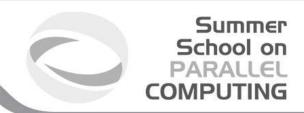

## **Load Balancing**

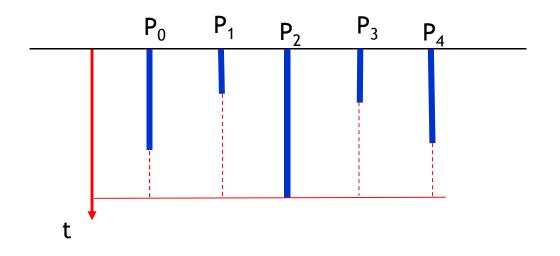

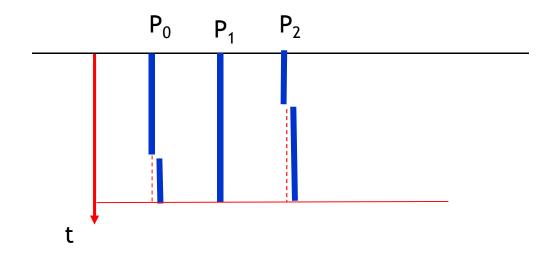

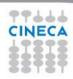

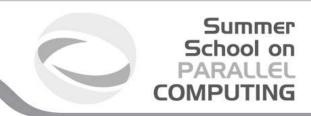

## Load balancing /1

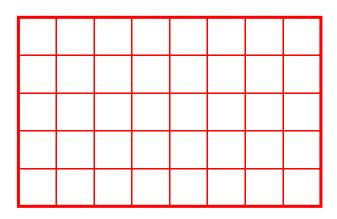

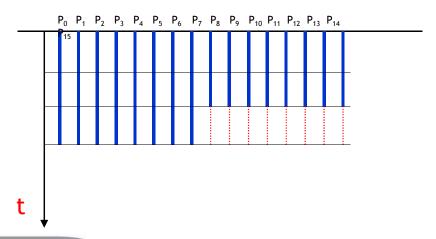

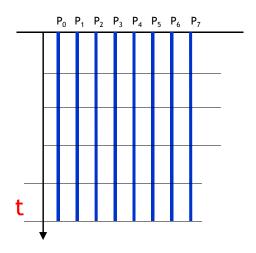

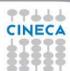

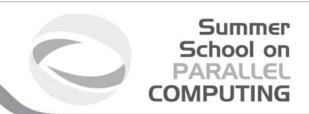

### **MPI Execution Model**

- Single Program Multiple Data
- A copy of the code is executed by each process
- The execution flow is differnt dipending from the context (process id, local data, etc)

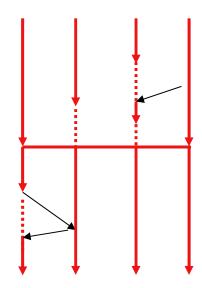

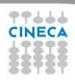

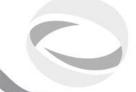

#### Summer School on PARALLEL COMPUTING

## OpenMP Execution Model

- A single thread starts execute sequentially
- When a parallel region is reached, several slave threads are forked to run in parallel
- At the end of the parallel region, all the slave threads die
- Only the master thread continues the sequential execution

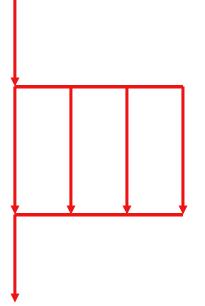

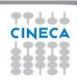

# Notes on Shared Memory model: Access to Shared variables

More process can read (load) concurrently the same memory location without any problems.

This operation is well-defined conceptually each process makes a copy of the contents of the memory location and stores it in its own register.

Problems can occur when there is a concurrent access in writing (store) that is when multiple processes simultaneously write to the same memory location.

The programmer, the programming language and the architecture should provide tools to solve the conflicts

What is the final value of x?

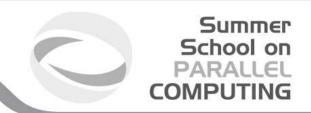

Two processes P1 and P2 share a variable x that both must increment

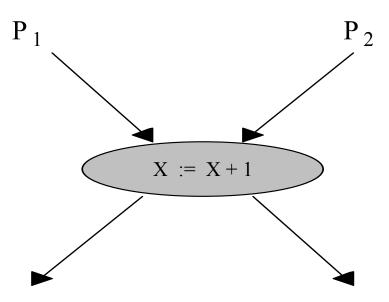

P1 loads x in a Register(P1)

P2 loads x in a Register(P2)

P1 increments the value loaded

P2 increments the value loaded

P1 stores the new value

P2 stores the new value

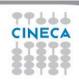

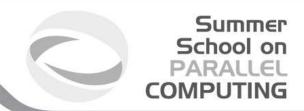

# Notes on Shared Memory model: non determinism

Non-determinism is caused by race conditions.

A race condition occurs when two different concurrent tasks access the same memory location, at least one of them in writing.

There is not a guaranteed execution order between the accesses.

The access must be mutually exclusive

The problem of non-determinism can be solved by synchronizing the use of shared data.

The portions of a parallel program that require synchronization to avoid nondeterminism are called <u>critical sections</u>. These sections must be executed in a mutual exclusive way

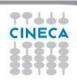

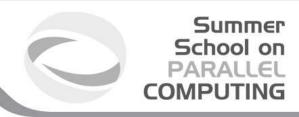

### Notes on Shared Memory model: Locks

In shared-memory programming specific constructs are needed to guarantee the execution of critical sections in a mutually exclusive way.

i.e lock (), or higher level constructs, with hardware support

Thread 1: LOCK(X) X = X + 1UNLOCK(X) Thread 2: LOCK(X) X = X + 2UNLOCK(X)

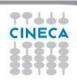

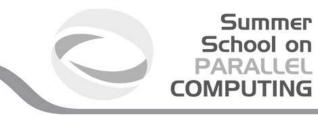

### Notes on message passing model: Deadlock

Situation in which one or more processes remain indefinitely blocked because do not happen the necessary conditions for their continuation

A group of processes are in deadlock when all the processes of the group are waiting for an event (acquisition or release of resources) that can be caused only by one of the waiting processes.

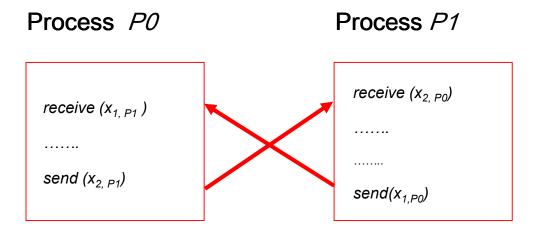

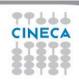